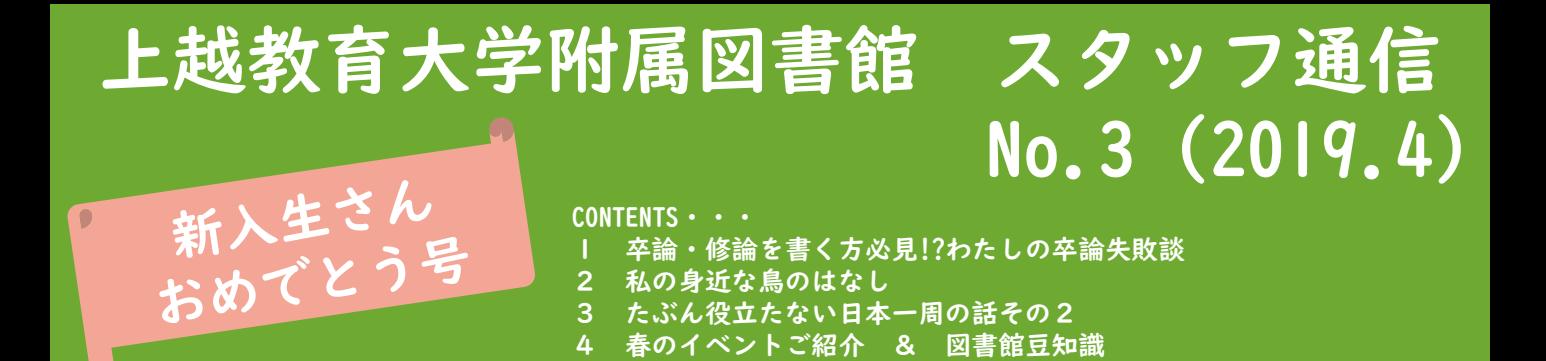

# 卒論・修論を書く方必見!?わたしの卒論失敗談

新入生の皆様、ご入学おめでとうございます! 学部生の皆さんも、大学院修士課程の皆さんも、い ずれ卒業論文・修士論文を書くことになりますね。 筆者は他大学の学部までしか出ていませんが、卒論 には泣かされました。締切まで残り1分を切ってから駆 け込みで提出しました。なので卒論や修論でせっぱつ まっている学生さんを見ると、とても他人事とは思え ません。

主な敗因は、いきなり見よう見まねで書き始めたこ と、Wordの便利機能を使わなかったこと、Excelのアン ケート回答のまとめ方を失敗したことと思われます。 これから論文を書くことになる皆さんが同じ罠に引っ かからないよう、恥を忍んでお話しいたします。

敗因①論文の書き方についての本を1冊も読ま なかった

→先輩方の修論・卒論を真似れば、論文が書けそうに 一見思えてしまうのですが(わたしだけ?)、基本がで きてないと後々、論文の骨組みがしっかりしてないた め、どう肉付けしたらいいかわからなくなります。

敗因②論文を書く際にとっても便利なWordの各 種機能を活用しなかった

→フッターにページ番号を入れることとページ設定く らいしか知らず、目次も見出しフォント拡大も文頭の 一字下げも引用文献リストも図表の下の番号も、手作 業で行ったため、修正が非常に面倒でした。

「アウトライン」「見出し」「目次」「引用文献の挿 入」「図表番号の挿入」・・・ピンとこない方は、Web で検索してみましょう。

敗因③アンケート回答をExcelの表に転記する 際、複数回答可の設問の回答を、「1,3,5」み たいに同じセルに書いてしまった

→筆者は修論しか拝見していませんが、よく巻末資料 にアンケートが付いていますので、アンケート調査を 行っている方が多いような気がしています。学校現場 で生徒さんに対して行う場合は、当然ながら紙で配っ て、書いてもらって、回収することになると思います。 となると、集計や分析のためExcelに回答を転記する必 要が出てくるのではないでしょうか。

筆者も中学校でアンケートを書いてもらったのですが、 転記の際、複数回答可の設問の回答をすべて同じセル に入れてしまったのです。ものすごく集計し辛くなり ました。しかし何が問題なのかもわかっていなかった 当時の筆者。それを見かねて、なんと同じゼミの友人 が一項目ずつ別のセルに入力し直してくれたのでした。 すみやん、あの時は本当にありがとう。おかげで卒業 できました。

レベルの低い話でがっかりされた方もいらっしゃるか もしれませんが、皆さんは絶対に絶対に同じ過ちを犯 さないでくださいね! (平田)

1

# 私の身近な鳥のはなし

だ。

我が家には、数年前からスズメが住み着いている。玄 関脇の室外機と壁の間に巣を作っている。

藁くず等でできた巣は、取っても取ってもいつの間に かまた作られているので、もう取り除くのをあきらめた。

同じ2羽が住んでいるのかどうかはわからないが、毎 年雛が生まれ巣立っている。

いつかは、こんなところにホースがかけてあったかな と思いきや、蛇が巣のほうへ頭を向けて壁をはっていた ところだった。蛇は退治し、子スズメたちは、無事。こ れまでに子スズメが巣から落ちたことも何度かあり、そ のたびに助けてあげた。

スズメの恩返し、いつかあるかな・・・

海沿いの国道を運転していると、カラスが胡桃を道路 に置く場面に時々出くわす。カラスは本当に頭がいい。 絶対に車道の真ん中に胡桃を置くことはなく、タイヤが 通るであろう場所に胡桃を置くのだ。

疑問に思うのは、こういう光景は、町中でも見られる のかということ。川や海の近くの道路だからこういう光 景によく出くわすのか・・。海岸などに流れついた胡桃 を拾ってきては、道路においているのかなと勝手に想像 している。

時間帯によっては交通量が多いからカラスのほうも命 がけである。だけど上空から車の上に胡桃を落とすのだ けは、やめてくれないかな。

お天気のよい日には、海鵜が数羽、岩礁にとまって羽 を広げていることがある。

ほぼ等間隔で岩礁に並んで羽を休めているシルエット は、朝や夕刻の、海や空が綺麗な日は、まるで一枚の絵 のように美しく、ぼーっといつまでも見ていたくなる。 この光景は誰もが美しいと思うのか、最近は、カメラ マンみたいな人がカメラを構えていることがあるくらい

最後に、これまでで一番感動したのは、故郷佐渡へ 帰ったときに、偶然に見られた朱鷺だ。一斉に飛び立っ た羽の内側の色は言葉では表現できないくらい綺麗だっ た。まさにトキ色とはこのことをいうのだと思った。

朱鷺のいる地元で生まれ育ったが、保護にはたいへん 厳しい道のりがあり、子どもながらに、生きている朱鷺 を目にすることはこの先絶対にないだろうと思っていた。 朱鷺が舞う空が戻って、本当に良かったと思っている。

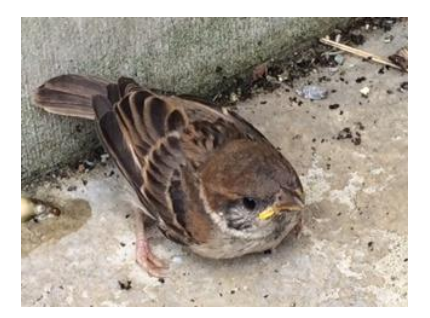

昨年6月に生まれた子スズメ

# たぶん役に立たない日本一周の話その26

前回、この媒体で果たして次回はあるのだろ うか? と書きましたが、特に抗議がなかった(1) ので、勝手に連載にしました(2)。

さて、今回の役に立たない話題は「どんな装 備(3)で日本一周をしたのか?」です。

#### ● 自転車

この旅には絶対外せない移動手段の自転車で す。マウンテンバイクみたいな自転車(4)の前後 に、キャリア(5)をくっつけて、色々な荷物を 突っ込む用にサイドバックを4つ付けました。重

い…。

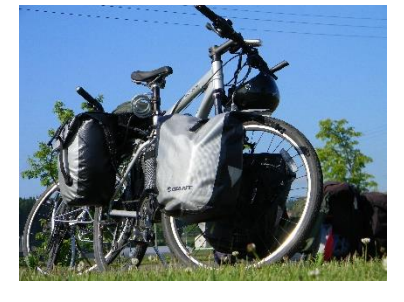

● テント

別名動く家。この旅で200泊くらいしたので、 もうほとんど住んでいたと言っても過言ではな い(6)。嫁さんと2人だったけど4人用テントで ちょうどよかったです。

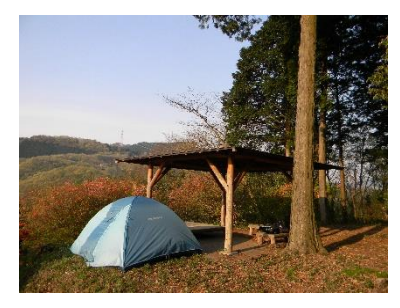

寝袋

4月に千葉で雪が降った(7)時は春・夏・秋用の 寝袋だったので、どえらく寒かった。途中で冬 用を買い足しました。

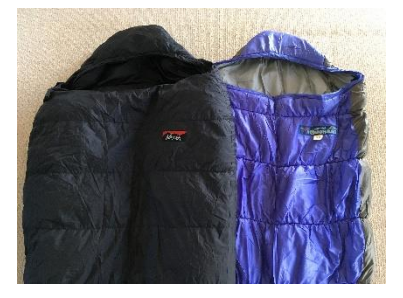

● 調理道具

ガソリン(8)で火を焚くコンロ、家で使ってた アルミの鍋、キャンプ用の鍋兼お皿。

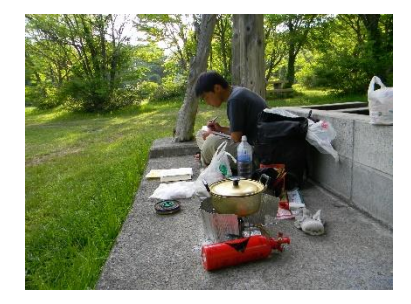

● その他

地図(バイク乗り御用達のツーリングマップ ル)。洗面用具(タオルと石けん)。服(4日分 くらい)。

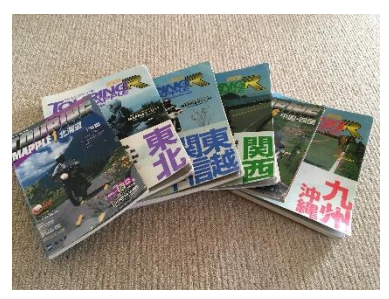

これでみなさんも、日本一周に出られます ね!(下城)

(1) 前回の文章を読んで、2人だけ直接話しかけて くれました。「そんなことしてたんだね」と。 「結構スポーティーなんですね」と。そうなん ですよ。

(2) 読んでくれた2人のために?書いていきます。

- (3) 要するに持ち物です。
- (4) 正確にはクロスバイクという自転車。
- (5) 荷物を載せたり、くくりつけたりする台みた いなもの。
- (6) 明らかに言い過ぎですね。
- (7) エッ! 4月に雪! と思いました。

(8) ガソリンスタンドで金属のボトル(500ml入り のペットボトル大)にガソリンを入れてもらいま したが、何回か断られた。

春のイベントご紹介 ■来てね♡

#### 館内案内ツアー(4/9~11)

新入生向けの利用ガイダンスです(在学生も歓 迎!)。館内を回って、資料の場所や貸出など の方法を説明します。

### 研究基礎講座(4月は17日(水))

授業期間中の毎月1-2回程度開催。大学の学び に役立つ基礎知識を学べるミニ講座です。日程 とテーマはHPやポータルでお知らせします。

## 蔵書交換展示会(6月予定)

他大学図書館と、互いに蔵書数十冊を送り合い、 展示・貸出するイベントです。本学にない分野 の本を読めるチャンス!

オーダーメイドガイダンス(申込制) ご希望の日時に、資料の探し方などを説明しま す。個人でも、ゼミ単位でも、お気軽にお申し 込みください。通年で受け付けています。

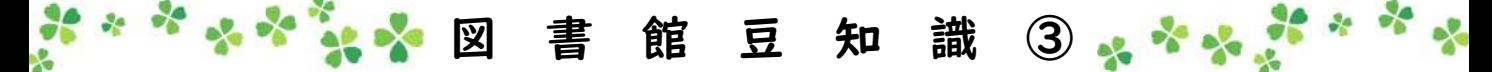

過去に図書館カウンターで利用者から聞かれたこと等を記載していきます。これらは答えた後に大抵 は附属図書館facebookにも【図書館豆知識】と題して掲載しています。

7.借りたい本が貸出中ですが、期限を過ぎています。 →蔵書検索(OPAC)でその本を検索して、予約ボタンから 予約してください(学内者限定)。現在の利用者に督促 します。

#### 8.学生証を忘れましたが、入館できますか?

→カウンター備え付けの「臨時入館票」を記入してくだ さい。職員が入館ゲートを開けます。

## 9. 何冊まで、どのくらいの期間、借りられますか? →大学院学生は15冊4週間。学部学生は10冊3週間までで

す。ただし、教科書・教師用指導書・視聴覚資料はどな たも2週間です。

過去の未製本雑誌(ばら雑誌と呼んでいます)は上記と は別に3冊3日間借りられます。

2階にある雑誌最新号で新着雑誌札が挟まったものは、 「一夜貸出」ができます。詳しくはカウンターへ。

10. 2ヵ月前の新聞はどこですか? →1階南書架または間(あいだ)の書架にあります。 11.図書館が閉館中、本の返却はどうすればいいです か?

→図書館掲示板近くの「ブックポスト」に入れてくださ い。返却処理日が次の開館日になるので、延滞にならな いように要注意。

12. 貸出期間の延長はどうすればいいですか? →JUEN認証サイトにログインして、図書システム>マイ ライブラリから手続きできます。 資料本体と学生証を持ってくれば、図書館カウンターま たは館内貸出装置でも手続きできます。 延長手続きは1回だけですが、予約が入っていなければ、 カウンターで返却→すぐ再貸出することもできます。そ の場合、また延長手続きができるようになります。

13.4~5月の連休中は開いていますか? →開いています! 土日祝日の開館時間は11時~17時です。 なお、新潟県教育職員採用試験前は開館時間を延長しま す。6月22日、23日、29日、30日は11時~19時です。

#### 【予告】附属図書館の改修が決まりました。工事中の利用については、HP等で随時お知らせします。

上越教育大学附属図書館 スタッフ通信 No.3 (2019年4月発行) 編集·発行 / 上越教育大学附属図書館 〒943-8512 新潟県上越市山屋敷町1番地 編集後記(平田)私事ですが、今号で編集から離れることになりまし た。リニューアル後は、読みやすいレイアウト、わかりやすい文章、 楽しい内容を目指してきましたが、いかがでしたか?今後は一記者(?) としてかかわっていきたいと思います。次号もご期待ください! 4